# Package 'psichomics'

April 15, 2020

<span id="page-0-0"></span>Title Graphical Interface for Alternative Splicing Quantification, Analysis and Visualisation

Version 1.12.1

Encoding UTF-8

Description Interactive R package with an intuitive Shiny-based graphical interface for alternative splicing quantification and integrative analyses of alternative splicing and gene expression based on The Cancer Genome Atlas (TCGA), the Genotype-Tissue Expression project (GTEx), Sequence Read Archive (SRA) and user-provided data. The tool interactively performs survival, dimensionality reduction and median- and variance-based differential splicing and gene expression analyses that benefit from the incorporation of clinical and molecular sample-associated features (such as tumour stage or survival). Interactive visual access to genomic mapping and functional annotation of selected alternative splicing events is also included.

**Depends** R ( $>= 3.6$ ), shiny ( $>= 1.0.3$ ), shinyBS

License MIT + file LICENSE

#### LazyData true

#### RoxygenNote 7.0.2

- Imports AnnotationDbi, AnnotationHub, BiocFileCache, cluster, colourpicker, data.table, digest, dplyr,  $DT$  ( $>= 0.2$ ), edgeR, fastICA, fastmatch, ggplot2, ggrepel, graphics, grDevices, highcharter ( $> = 0.5.0$ ), htmltools, httr, jsonlite, limma, miscTools, pairsD3, plyr,  $\text{Rcpp} (> = 0.12.14)$ , recount, R.utils, reshape2, shinyjs, stringr, stats, SummarizedExperiment, survival, tools, utils, XML, xtable, methods, org.Hs.eg.db
- Suggests testthat, knitr, parallel, devtools, rmarkdown, gplots, covr, car, rstudioapi, spelling

# LinkingTo Rcpp

#### VignetteBuilder knitr

Collate 'RcppExports.R' 'utils.R' 'globalAccess.R' 'app.R' 'analysis.R' 'analysis\_correlation.R' 'analysis\_diffExpression.R' 'analysis\_diffExpression\_event.R' 'analysis\_diffExpression\_table.R' 'analysis\_diffSplicing.R' 'analysis\_diffSplicing\_event.R' 'analysis\_diffSplicing\_table.R' 'analysis\_dimReduction.R' 'analysis\_dimReduction\_ica.R' 'analysis\_dimReduction\_pca.R' 'analysis\_information.R'

'analysis\_survival.R' 'analysis\_template.R' 'data.R' 'formats.R' 'data\_firebrowse.R' 'data\_geNormalisationFiltering.R' 'data\_gtex.R' 'data\_inclusionLevels.R' 'data\_local.R' 'data\_recount.R' 'events\_suppa.R' 'events\_vastTools.R' 'events\_miso.R' 'events\_mats.R' 'events.R' 'formats\_firebrowseGeneExpression.R' 'formats\_firebrowseJunctionReads.R' 'formats\_firebrowseMergeClinical.R' 'formats\_firebrowseNormalizedGeneExpression.R' 'formats\_genericClinical.R' 'formats\_genericGeneExpression.R' 'formats\_genericInclusionLevels.R' 'formats\_genericJunctionReads.R' 'formats\_genericSampleInfo.R' 'formats\_gtexClinical.R' 'formats\_gtexGeneReadsFormat.R' 'formats\_gtexJunctionReads.R' 'formats\_gtexSampleInfo.R' 'formats\_gtexV7Clinical.R' 'formats\_gtexV7JunctionReads.R' 'formats\_psichomicsGeneExpression.R' 'formats\_psichomicsInclusionLevels.R' 'formats\_recountSampleInfo.R' 'groups.R' 'help.R' 'utils\_drawSplicingEvent.R' 'utils\_fileBrowserDialog.R' 'utils\_interactiveGgplot.R' 'utils\_interface.R'

- biocViews Sequencing, RNASeq, AlternativeSplicing, DifferentialSplicing, Transcription, GUI, PrincipalComponent, Survival, BiomedicalInformatics, Transcriptomics, ImmunoOncology, Visualization, MultipleComparison, GeneExpression, DifferentialExpression
- URL <https://nuno-agostinho.github.io/psichomics/>

# BugReports <https://github.com/nuno-agostinho/psichomics/issues>

Language en-GB

git\_url https://git.bioconductor.org/packages/psichomics

git branch RELEASE 3 10

git\_last\_commit fac011f

git\_last\_commit\_date 2020-01-29

Date/Publication 2020-04-14

Author Nuno Saraiva-Agostinho [aut, cre] (<https://orcid.org/0000-0002-5549-105X>), Nuno Luís Barbosa-Morais [aut, led, ths] (<https://orcid.org/0000-0002-1215-0538>), André Falcão [ths], Lina Gallego Paez [ctb], Marie Bordone [ctb], Teresa Maia [ctb], Mariana Ferreira [ctb], Ana Carolina Leote [ctb], Bernardo de Almeida [ctb]

Maintainer Nuno Saraiva-Agostinho <nunodanielagostinho@gmail.com>

# R topics documented:

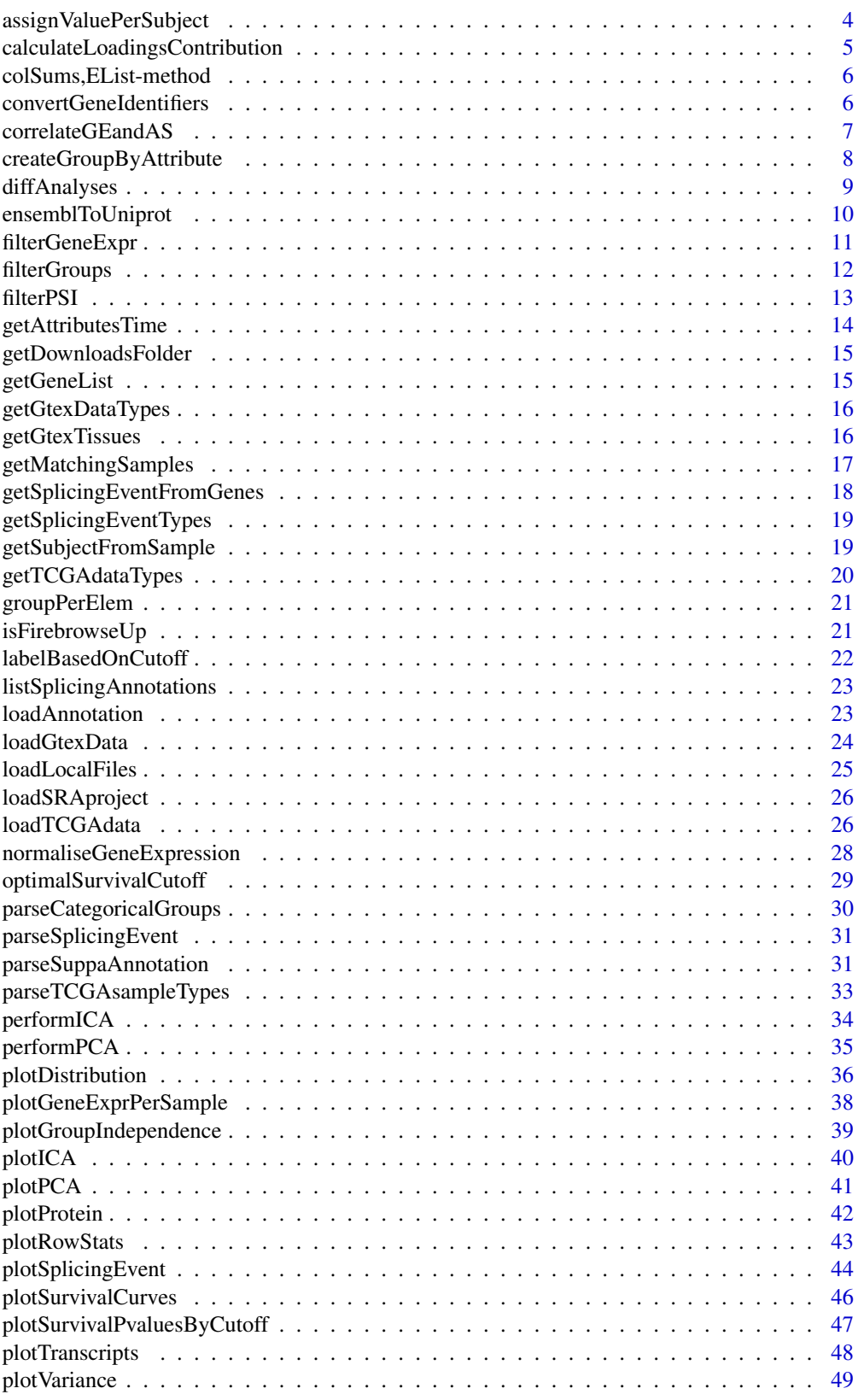

# <span id="page-3-0"></span>4 assignValuePerSubject

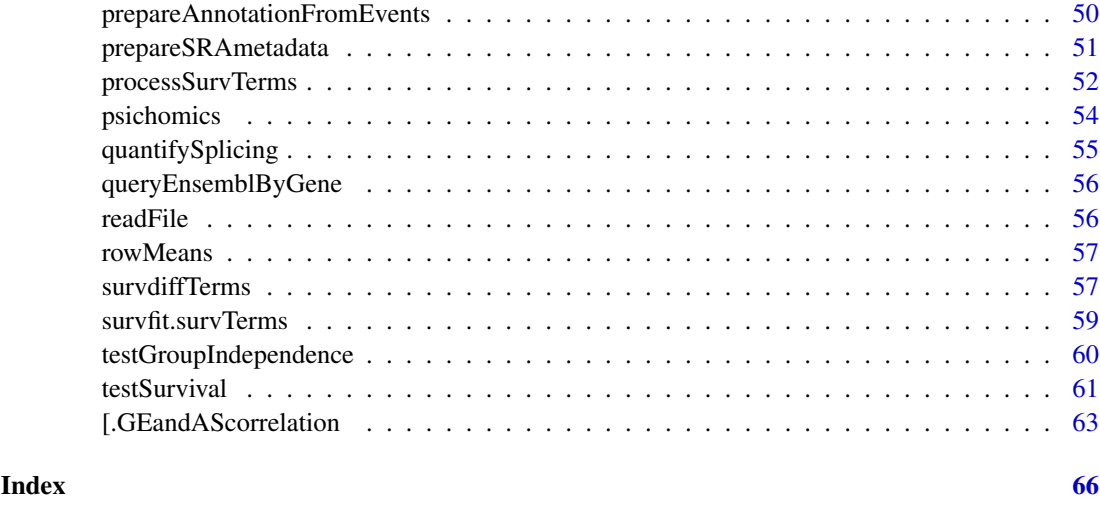

# <span id="page-3-1"></span>assignValuePerSubject *Assign average sample values to their corresponding subjects*

# Description

Assign average sample values to their corresponding subjects

# Usage

```
assignValuePerSubject(
  data,
  match,
  clinical = NULL,
  patients = NULL,
  samples = NULL
)
```
# Arguments

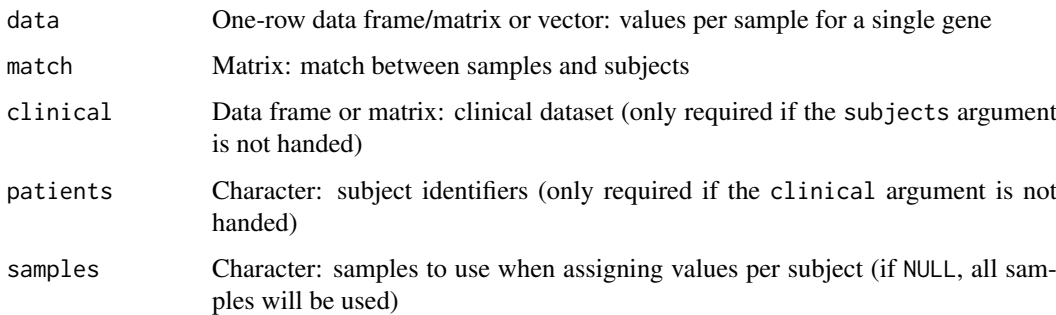

# Value

Values per subject

#### <span id="page-4-0"></span>calculateLoadingsContribution 5

#### See Also

```
Other functions to analyse survival: getAttributesTime(), labelBasedOnCutoff(), optimalSurvivalCutoff(),
plotSurvivalCurves(), plotSurvivalPvaluesByCutoff(), processSurvTerms(), survdiffTerms(),
survfit.survTerms(), testSurvival()
```
#### Examples

```
# Calculate PSI for skipped exon (SE) and mutually exclusive (MXE) events
annot <- readFile("ex_splicing_annotation.RDS")
junctionQuant <- readFile("ex_junctionQuant.RDS")
psi <- quantifySplicing(annot, junctionQuant, eventType=c("SE", "MXE"))
# Match between subjects and samples
match <- rep(paste("Subject", 1:3), 2)
names(match) <- colnames(psi)
# Assign PSI values to each subject based on the PSI of their samples
assignValuePerSubject(psi[3, ], match)
```
<span id="page-4-1"></span>calculateLoadingsContribution

*Calculate the contribution of PCA loadings to the selected principal components*

#### Description

Total contribution of a variable is calculated as per  $((Cx * Ex) + (Cy * Ey)) / (Ex + Ey)$ , where:

- Cx and Cy are the contributions of a variable to principal components x and y
- Ex and Ey are the eigenvalues of principal components x and y

#### Usage

calculateLoadingsContribution(pca, pcX = 1, pcY = 2)

#### Arguments

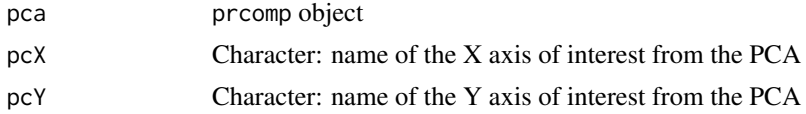

#### Value

Data frame containing the correlation between variables and selected principal components and the contribution of variables to the selected principal components (both individual and total contribution)

#### Source

```
http://www.sthda.com/english/articles/31-principal-component-methods-in-r-practical-guide/
112-pca-principal-component-analysis-essentials/
```
# See Also

Other functions to analyse principal components: [performPCA\(](#page-34-1)), [plotPCA\(](#page-40-1)), [plotVariance\(](#page-48-1))

#### Examples

```
pca <- performPCA(USArrests)
calculateLoadingsContribution(pca)
```
colSums,EList-method *Sum columns using an* [EList-class](#page-0-0) *object*

#### Description

Sum columns using an [EList-class](#page-0-0) object

# Usage

## S4 method for signature 'EList'  $colSums(x, na.rm = FALSE, dims = 1)$ 

#### Arguments

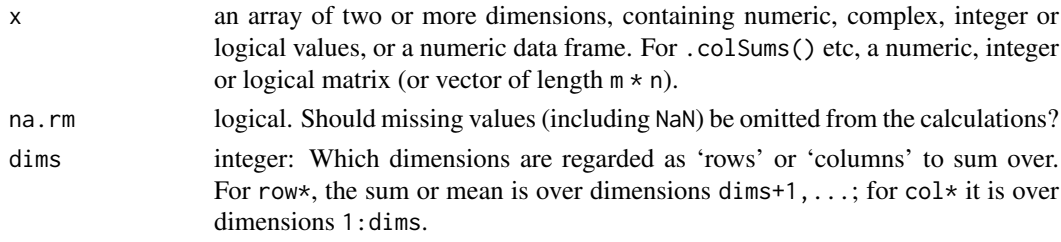

# Value

Numeric vector with the sum of the columns

<span id="page-5-1"></span>convertGeneIdentifiers

*Convert gene identifiers*

# Description

Convert gene identifiers

```
convertGeneIdentifiers(
  annotation,
  genes,
  key = "ENSEMBL",
  target = "SYMBOL",
  ignoreDuplicatedTargets = TRUE
)
```
<span id="page-5-0"></span>

# <span id="page-6-0"></span>Arguments

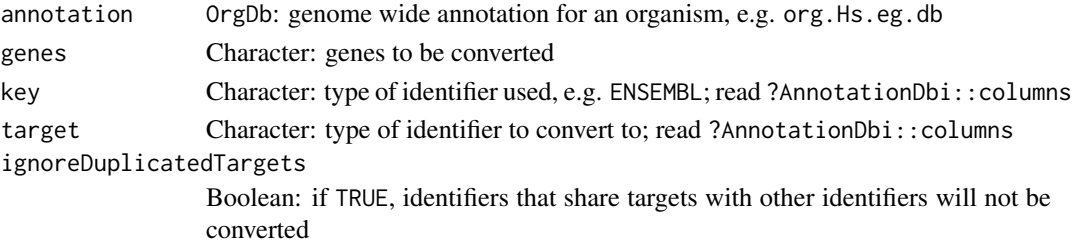

# Value

Character vector of the respective targets of gene identifiers. The previous identifiers remain other identifiers have the same target (in case ignoreDuplicatedTargets = TRUE) or if no target was found.

#### See Also

Other functions for gene expression pre-processing: [filterGeneExpr\(](#page-10-1)), [normaliseGeneExpression\(](#page-27-1)), [plotGeneExprPerSample\(](#page-37-1)), [plotRowStats\(](#page-42-1))

### Examples

```
if ( require("org.Hs.eg.db") ) {
    columns(org.Hs.eg.db)
    genes <- c("ENSG00000012048", "ENSG00000083093", "ENSG00000141510",
               "ENSG00000051180")
    convertGeneIdentifiers(org.Hs.eg.db, genes,
                           key="ENSEMBL", target="SYMBOL")
}
```
<span id="page-6-1"></span>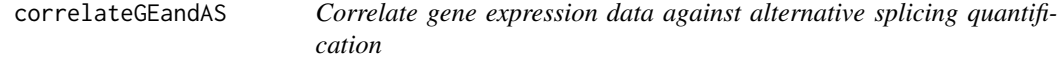

#### Description

Test for association between paired samples' gene expression (for any genes of interest) and alternative splicing quantification.

# Usage

```
correlateGEandAS(geneExpr, psi, gene, ASevents = NULL, ...)
```
#### Arguments

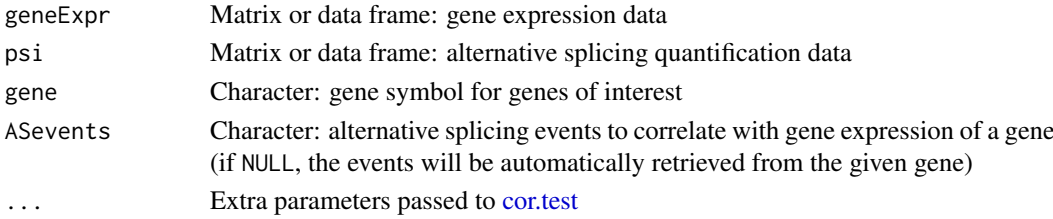

#### <span id="page-7-0"></span>Value

List of correlations where each element contains:

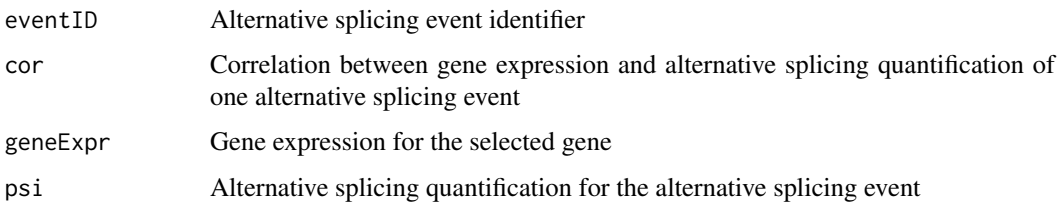

#### See Also

Other functions to correlate gene expression and alternative splicing: [\[.GEandAScorrelation\(](#page-62-1))

#### Examples

```
annot <- readFile("ex_splicing_annotation.RDS")
junctionQuant <- readFile("ex_junctionQuant.RDS")
psi <- quantifySplicing(annot, junctionQuant, eventType=c("SE", "MXE"))
```

```
geneExpr <- readFile("ex_gene_expression.RDS")
correlateGEandAS(geneExpr, psi, "ALDOA")
```

```
createGroupByAttribute
```
*Split elements into groups based on a given column of a dataset*

# Description

Elements are identified by their respective row name.

#### Usage

```
createGroupByAttribute(col, dataset)
```
# Arguments

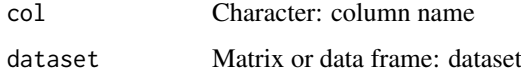

#### Value

Named list with each unique value from a given column and respective elements

# See Also

```
Other functions for data grouping: getGeneList(), getMatchingSamples(), getSubjectFromSample(),
groupPerElem(), plotGroupIndependence(), testGroupIndependence()
```
# <span id="page-8-0"></span>diffAnalyses 9

# Examples

```
df <- data.frame(gender=c("male", "female"),
                 stage=paste("stage", c(1, 3, 1, 4, 2, 3, 2, 2)))
rownames(df) <- paste0("subject-", LETTERS[1:8])
createGroupByAttribute(col="stage", dataset=df)
```
<span id="page-8-1"></span>diffAnalyses *Perform statistical analyses*

# Description

Perform statistical analyses

#### Usage

```
diffAnalyses(
  data,
  groups = NULL,
  analyses = c("wilcoxRankSum", "ttest", "kruskal", "levene", "fligner"),
  pvalueAdjust = "BH",
  geneExpr = NULL,
  psi = NULL
)
```
#### Arguments

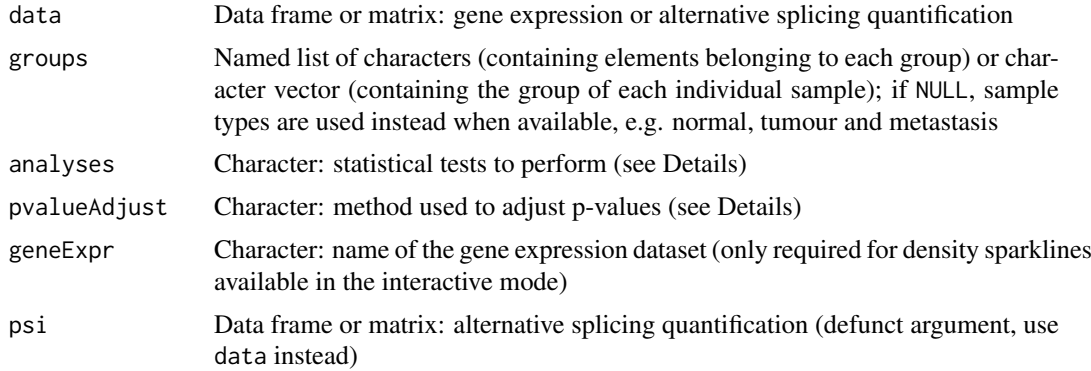

#### Details

The following statistical analyses may be performed by including the respective string in the analysis argument:

- ttest Unpaired t-test (2 groups)
- wilcoxRankSum Wilcoxon Rank Sum test (2 groups)
- kruskal Kruskal test (2 or more groups)
- levene Levene's test (2 or more groups)
- fligner Fligner-Killeen test (2 or more groups)
- density Sample distribution per group (only usable through the visual interface)

<span id="page-9-0"></span>The following methods for p-value adjustment are supported by using the respective string in the pvalueAdjust argument:

- none: do not adjust p-values
- BH: Benjamini-Hochberg's method (false discovery rate)
- BY: Benjamini-Yekutieli's method (false discovery rate)
- bonferroni: Bonferroni correction (family-wise error rate)
- holm: Holm's method (family-wise error rate)
- hochberg: Hochberg's method (family-wise error rate)
- hommel: Hommel's method (family-wise error rate)

# Value

Table of statistical analyses

# See Also

Other functions to perform and plot differential analyses: [plotDistribution\(](#page-35-1))

#### Examples

```
# Calculate PSI for skipped exon (SE) and mutually exclusive (MXE) events
eventType <- c("SE", "MXE")
annot <- readFile("ex_splicing_annotation.RDS")
junctionQuant <- readFile("ex_junctionQuant.RDS")
psi <- quantifySplicing(annot, junctionQuant, eventType=c("SE", "MXE"))
group <- c(rep("Normal", 3), rep("Tumour", 3))
diffAnalyses(psi, group)
```
<span id="page-9-1"></span>ensemblToUniprot *Convert from Ensembl to UniProt identifier*

#### **Description**

Convert from Ensembl to UniProt identifier

#### Usage

```
ensemblToUniprot(protein)
```
#### Arguments

protein Character: Ensembl identifier

#### Value

UniProt protein identifier

## See Also

Other functions to retrieve external information: [plotProtein\(](#page-41-1)), [plotTranscripts\(](#page-47-1)), [queryEnsemblByGene\(](#page-55-1))

#### <span id="page-10-0"></span>filterGeneExpr 11

# Examples

```
gene <- "ENSG00000173262"
ensemblToUniprot(gene)
```

```
protein <- "ENSP00000445929"
ensemblToUniprot(protein)
```
<span id="page-10-1"></span>filterGeneExpr *Filter genes based on their expression*

# Description

Filter genes based on their expression

# Usage

```
filterGeneExpr(
  geneExpr,
  minMean = 0,
  maxMean = Inf,
  minVar = 0,
  maxVar = Inf,minCounts = 10,
  minTotalCounts = 15
)
```
#### Arguments

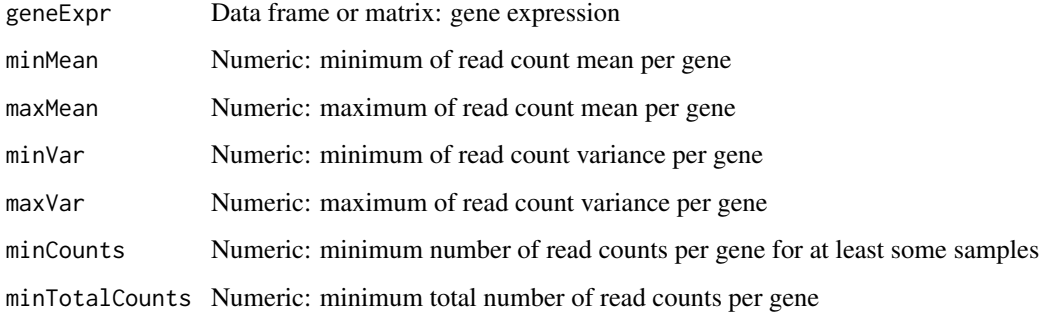

# Value

Boolean vector indicating which genes have sufficiently large counts

#### See Also

Other functions for gene expression pre-processing: [convertGeneIdentifiers\(](#page-5-1)), [normaliseGeneExpression\(](#page-27-1)), [plotGeneExprPerSample\(](#page-37-1)), [plotRowStats\(](#page-42-1))

# Examples

```
geneExpr <- readFile("ex_gene_expression.RDS")
# Add some genes with low expression
geneExpr <- rbind(geneExpr,
                  lowReadGene1=c(rep(4:5, 10)),
                  lowReadGene2=c(rep(5:1, 10)),
                  lowReadGene3=c(rep(10:1, 10)),
                  lowReadGene4=c(rep(7:8, 10)))
# Filter out genes with low reads across samples
geneExpr[filterGeneExpr(geneExpr), ]
```
filterGroups *Filter groups with less data points than the threshold*

# Description

Groups containing a number of non-missing values less than the threshold are discarded.

#### Usage

```
filterGroups(vector, group, threshold = 1)
```
#### Arguments

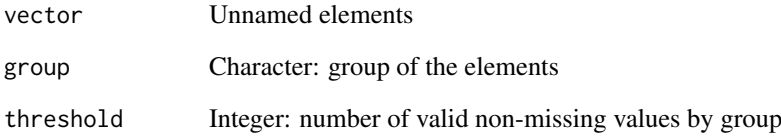

# Value

Named vector with filtered elements from valid groups. The group of the respective element is given in the name.

```
# Removes groups with less than two elements
filterGroups(1:4, c("A", "B", "B", "D"), threshold=2)
```
<span id="page-11-0"></span>

<span id="page-12-1"></span><span id="page-12-0"></span>

#### Description

Filter alternative splicing quantification

# Usage

```
filterPSI(
 psi,
 minMedian = -Inf,maxMedian = Inf,
 minLogVar = -Inf,maxLogVar = Inf,
 minRange = -Inf,maxRange = Inf
)
```
# Arguments

![](_page_12_Picture_155.jpeg)

#### Value

Boolean vector indicating which splicing events pass the thresholds

#### See Also

Other functions for PSI quantification: [getSplicingEventTypes\(](#page-18-2)), [listSplicingAnnotations\(](#page-22-1)), [loadAnnotation\(](#page-22-2)), [plotRowStats\(](#page-42-1)), [quantifySplicing\(](#page-54-1))

```
# Calculate PSI for skipped exon (SE) and mutually exclusive (MXE) events
annot <- readFile("ex_splicing_annotation.RDS")
junctionQuant <- readFile("ex_junctionQuant.RDS")
```

```
psi <- quantifySplicing(annot, junctionQuant, eventType=c("SE", "MXE"))
psi[filterPSI(psi, minMedian=0.05, maxMedian=0.95, minRange=0.15), ]
```
<span id="page-13-1"></span><span id="page-13-0"></span>

# Description

Get time values for given columns in a clinical dataset

#### Usage

```
getAttributesTime(
  clinical,
  event,
  timeStart,
  timeStop = NULL,
  followup = "days_to_last_followup"
\lambda
```
# Arguments

![](_page_13_Picture_152.jpeg)

#### Value

Data frame containing the time for the given columns

# See Also

Other functions to analyse survival: [assignValuePerSubject\(](#page-3-1)), [labelBasedOnCutoff\(](#page-21-1)), [optimalSurvivalCutoff\(](#page-28-1)), [plotSurvivalCurves\(](#page-45-1)), [plotSurvivalPvaluesByCutoff\(](#page-46-1)), [processSurvTerms\(](#page-51-1)), [survdiffTerms\(](#page-56-1)), [survfit.survTerms\(](#page-58-1)), [testSurvival\(](#page-60-1))

```
df <- data.frame(followup=c(200, 300, 400), death=c(NA, 300, NA))
rownames(df) <- paste("subject", 1:3)
getAttributesTime(df, event="death", timeStart="death", followup="followup")
```
<span id="page-14-2"></span><span id="page-14-0"></span>getDownloadsFolder *Get the path to the Downloads folder*

#### Description

Get the path to the Downloads folder

#### Usage

```
getDownloadsFolder()
```
#### Value

Path to Downloads folder

# See Also

Other functions associated with TCGA data retrieval: [getTCGAdataTypes\(](#page-19-1)), [isFirebrowseUp\(](#page-20-2)), [loadTCGAdata\(](#page-25-1)), [parseTCGAsampleTypes\(](#page-32-1))

Other functions associated with GTEx data retrieval: [getGtexDataTypes\(](#page-15-1)), [getGtexTissues\(](#page-15-2)), [loadGtexData\(](#page-23-1))

Other functions associated with SRA data retrieval: [loadSRAproject\(](#page-25-2))

#### Examples

getDownloadsFolder()

<span id="page-14-1"></span>getGeneList *Get curated, literature-based gene lists*

#### Description

Available gene lists:

• Sebestyen et al., 2016: 1350 genes encoding RNA-binding proteins, 167 of which are splicing factors

#### Usage

getGeneList()

# Value

List of genes

#### See Also

Other functions for data grouping: [createGroupByAttribute\(](#page-7-1)), [getMatchingSamples\(](#page-16-1)), [getSubjectFromSample\(](#page-18-1)), [groupPerElem\(](#page-20-1)), [plotGroupIndependence\(](#page-38-1)), [testGroupIndependence\(](#page-59-1))

# Examples

getGeneList()

<span id="page-15-1"></span>getGtexDataTypes *Get GTEx data types*

# Description

Get GTEx data types

# Usage

getGtexDataTypes()

# Value

GTEx data types

# See Also

Other functions associated with GTEx data retrieval: [getDownloadsFolder\(](#page-14-2)), [getGtexTissues\(](#page-15-2)), [loadGtexData\(](#page-23-1))

#### Examples

getGtexDataTypes()

<span id="page-15-2"></span>getGtexTissues *Get GTEx tissues from given GTEx sample attributes*

# Description

Get GTEx tissues from given GTEx sample attributes

# Usage

getGtexTissues(folder = getDownloadsFolder())

# Arguments

folder Character: folder containing data

# Value

Character: available tissues

# See Also

Other functions associated with GTEx data retrieval: [getDownloadsFolder\(](#page-14-2)), [getGtexDataTypes\(](#page-15-1)), [loadGtexData\(](#page-23-1))

<span id="page-15-0"></span>

#### <span id="page-16-0"></span>getMatchingSamples 17

# Examples

## Not run: getGtexTissues() ## End(Not run)

<span id="page-16-1"></span>getMatchingSamples *Get samples matching the given subjects*

# Description

Get samples matching the given subjects

#### Usage

```
getMatchingSamples(
  patients,
  samples,
  clinical = NULL,
  rm.MA = TRUE,match = NULL,
  showMatch = FALSE
)
```
# Arguments

![](_page_16_Picture_171.jpeg)

#### Value

Names of the matching samples (if showMatch = TRUE, a character with the subjects as values and their respective samples as names is returned)

#### See Also

Other functions for data grouping: [createGroupByAttribute\(](#page-7-1)), [getGeneList\(](#page-14-1)), [getSubjectFromSample\(](#page-18-1)), [groupPerElem\(](#page-20-1)), [plotGroupIndependence\(](#page-38-1)), [testGroupIndependence\(](#page-59-1))

```
subjects <- c("GTEX-ABC", "GTEX-DEF", "GTEX-GHI", "GTEX-JKL", "GTEX-MNO")
samples <- paste0(subjects, "-sample")
clinical <- data.frame(samples=samples)
rownames(clinical) <- subjects
getMatchingSamples(subjects[c(1, 4)], samples, clinical)
```
#### <span id="page-17-0"></span>getSplicingEventFromGenes

*Get alternative splicing events from genes or vice-versa*

#### Description

Get alternative splicing events from genes or vice-versa

# Usage

```
getSplicingEventFromGenes(genes, ASevents)
```
getGenesFromSplicingEvents(ASevents)

#### Arguments

![](_page_17_Picture_123.jpeg)

#### Details

A list of alternative splicing events is required to run getSplicingEventFromGenes

#### Value

Named character containing alternative splicing events or genes and their respective genes or alternative splicing events as names (depending on the function in use)

```
ASevents <- c("SE_1_+_201763003_201763300_201763374_201763594_NAV1",
              "SE_1_+_183515472_183516238_183516387_183518343_SMG7",
              "SE_1_+_183441784_183471388_183471526_183481972_SMG7",
              "SE_1_+_181019422_181022709_181022813_181024361_MR1",
              "SE_1_+_181695298_181700311_181700367_181701520_CACNA1E")
genes <- c("NAV1", "SMG7", "MR1", "HELLO")
# Get splicing events from genes
matchedASevents <- getSplicingEventFromGenes(genes, ASevents)
# Names of matched events are the matching input genes
names(matchedASevents)
matchedASevents
# Get genes from splicing events
matchedGenes <- getGenesFromSplicingEvents (ASevents)
# Names of matched genes are the matching input alternative splicing events
names(matchedGenes)
matchedGenes
```
<span id="page-18-2"></span><span id="page-18-0"></span>getSplicingEventTypes *Get supported splicing event types*

#### Description

Get supported splicing event types

# Usage

getSplicingEventTypes(acronymsAsNames = FALSE)

# Arguments

acronymsAsNames

Boolean: return acronyms as names?

# Value

Named character vector with splicing event types

# See Also

Other functions for PSI quantification: [filterPSI\(](#page-12-1)), [listSplicingAnnotations\(](#page-22-1)), [loadAnnotation\(](#page-22-2)), [plotRowStats\(](#page-42-1)), [quantifySplicing\(](#page-54-1))

# Examples

getSplicingEventTypes()

<span id="page-18-1"></span>getSubjectFromSample *Get subjects from given samples*

# Description

Get subjects from given samples

#### Usage

```
getSubjectFromSample(sampleId, patientId = NULL, na = FALSE, sampleInfo = NULL)
```
# Arguments

![](_page_18_Picture_144.jpeg)

# Value

Character: subject identifiers corresponding to the given samples

# See Also

Other functions for data grouping: [createGroupByAttribute\(](#page-7-1)), [getGeneList\(](#page-14-1)), [getMatchingSamples\(](#page-16-1)), [groupPerElem\(](#page-20-1)), [plotGroupIndependence\(](#page-38-1)), [testGroupIndependence\(](#page-59-1))

#### Examples

```
samples <- paste0("GTEX-", c("ABC", "DEF", "GHI", "JKL", "MNO"), "-sample")
getSubjectFromSample(samples)
# Filter returned samples based on available subjects
```

```
subjects <- paste0("GTEX-", c("DEF", "MNO"))
getSubjectFromSample(samples, subjects)
```
<span id="page-19-1"></span>getTCGAdataTypes *Get available parameters for TCGA data*

#### Description

Parameters obtained via [Firebrowse](http://firebrowse.org/api-docs/)

#### Usage

```
getTCGAdataTypes()
```
getTCGAdates()

getTCGAcohorts(cohort = NULL)

#### Arguments

cohort Character: filter results by cohorts (optional)

# Value

Parsed response

# See Also

Other functions associated with TCGA data retrieval: [getDownloadsFolder\(](#page-14-2)), [isFirebrowseUp\(](#page-20-2)), [loadTCGAdata\(](#page-25-1)), [parseTCGAsampleTypes\(](#page-32-1))

```
getTCGAdataTypes()
if (isFirebrowseUp()) getFirebrowseDates()
if (isFirebrowseUp()) getTCGAcohorts()
```
<span id="page-19-0"></span>

<span id="page-20-1"></span><span id="page-20-0"></span>groupPerElem *Assign one group to each element*

#### Description

Assign one group to each element

#### Usage

```
groupPerElem(groups, elem = NULL, outerGroupName = NA)
```
#### Arguments

![](_page_20_Picture_158.jpeg)

# Value

Character vector where each element corresponds to the group of the respective element

# See Also

Other functions for data grouping: [createGroupByAttribute\(](#page-7-1)), [getGeneList\(](#page-14-1)), [getMatchingSamples\(](#page-16-1)), [getSubjectFromSample\(](#page-18-1)), [plotGroupIndependence\(](#page-38-1)), [testGroupIndependence\(](#page-59-1))

#### Examples

```
groups <- list(1:3, 4:7, 8:10)
names(groups) <- paste("Stage", 1:3)
groupPerElem(groups)
```
<span id="page-20-2"></span>![](_page_20_Picture_159.jpeg)

#### Description

Check if [Firebrowse API](http://firebrowse.org/api-docs/) is running

#### Usage

```
isFirebrowseUp()
```
# Value

Invisible TRUE if the [Firebrowse API](http://firebrowse.org/api-docs/) is working; otherwise, raises a warning with the status code and a brief explanation.

#### See Also

Other functions associated with TCGA data retrieval: [getDownloadsFolder\(](#page-14-2)), [getTCGAdataTypes\(](#page-19-1)), [loadTCGAdata\(](#page-25-1)), [parseTCGAsampleTypes\(](#page-32-1))

#### Examples

isFirebrowseUp()

<span id="page-21-1"></span>labelBasedOnCutoff *Label groups based on a given cutoff*

# Description

Label groups based on a given cutoff

#### Usage

```
labelBasedOnCutoff(data, cutoff, label = NULL, gte = TRUE)
```
# Arguments

![](_page_21_Picture_167.jpeg)

#### Value

Labelled groups

#### See Also

Other functions to analyse survival: [assignValuePerSubject\(](#page-3-1)), [getAttributesTime\(](#page-13-1)), [optimalSurvivalCutoff\(](#page-28-1)), [plotSurvivalCurves\(](#page-45-1)), [plotSurvivalPvaluesByCutoff\(](#page-46-1)), [processSurvTerms\(](#page-51-1)), [survdiffTerms\(](#page-56-1)), [survfit.survTerms\(](#page-58-1)), [testSurvival\(](#page-60-1))

# Examples

labelBasedOnCutoff(data=c(1, 0, 0, 1, 0, 1), cutoff=0.5) labelBasedOnCutoff(data=c(1, 0, 0, 1, 0, 1), cutoff=0.5, "Ratio") # Use "greater than" instead of "greater than or equal to" labelBasedOnCutoff(data=c(1, 0, 0, 0.5, 0, 1), cutoff=0.5, gte=FALSE)

<span id="page-21-0"></span>

<span id="page-22-1"></span><span id="page-22-0"></span>listSplicingAnnotations

*List alternative splicing annotations*

### Description

List alternative splicing annotations

# Usage

```
listSplicingAnnotations(species = NULL, assembly = NULL, date = NULL)
```
# Arguments

![](_page_22_Picture_150.jpeg)

# Value

Named character vector with splicing annotation names

# See Also

Other functions for PSI quantification: [filterPSI\(](#page-12-1)), [getSplicingEventTypes\(](#page-18-2)), [loadAnnotation\(](#page-22-2)), [plotRowStats\(](#page-42-1)), [quantifySplicing\(](#page-54-1))

#### Examples

```
listSplicingAnnotations() # Return all alternative splicing annotations
listSplicingAnnotations(assembly="hg19") # Search for hg19 annotation
listSplicingAnnotations(assembly="hg38") # Search for hg38 annotation
listSplicingAnnotations(date="201(7|8)") # Search for 2017 or 2018 annotation
```
<span id="page-22-2"></span>loadAnnotation *Load alternative splicing annotation from* AnnotationHub

# Description

Load alternative splicing annotation from AnnotationHub

#### Usage

```
loadAnnotation(annotation, cache = NULL)
```
# Arguments

![](_page_22_Picture_151.jpeg)

# <span id="page-23-0"></span>Value

List of data frames containing the alternative splicing annotation per event type

#### See Also

```
Other functions for PSI quantification: filterPSI(), getSplicingEventTypes(), listSplicingAnnotations(),
plotRowStats(), quantifySplicing()
```
# Examples

```
human <- listSplicingAnnotations()[[1]]
## Not run:
annot <- loadAnnotation(human)
```
## End(Not run)

<span id="page-23-1"></span>loadGtexData *Load GTEx data*

### Description

Load GTEx data

# Usage

```
loadGtexData(
  folder = getDownloadsFolder(),
  data = getGtexDataTypes(),
  tissue = NULL
)
```
#### Arguments

![](_page_23_Picture_152.jpeg)

#### Value

List with loaded data

# See Also

Other functions associated with GTEx data retrieval: [getDownloadsFolder\(](#page-14-2)), [getGtexDataTypes\(](#page-15-1)), [getGtexTissues\(](#page-15-2))

#### <span id="page-24-0"></span>loadLocalFiles 25

#### Examples

```
## Not run:
# Download and load all available GTEx data
data <- loadGtexData()
# Download and load only junction quantification and sample info from GTEx
getGtexDataTypes()
data <- loadGtexData(data=c("sampleInfo", "junctionQuant"))
# Download and load only data for specific tissues
getGtexTissues()
data <- loadGtexData(tissue=c("Stomach", "Small Intestine"))
## End(Not run)
```
<span id="page-24-1"></span>loadLocalFiles *Load local files*

# Description

Load local files

#### Usage

```
loadLocalFiles(folder, ignore = c(".aux.", ".mage-tab."), name = "Data")
```
#### Arguments

![](_page_24_Picture_125.jpeg)

# Value

List of data frames from valid files

#### See Also

Other functions to load local files: [prepareSRAmetadata\(](#page-50-1))

```
## Not run:
folder <- "~/Downloads/ACC 2016"
data <- loadLocalFiles(folder)
ignore <- c(".aux.", ".mage-tab.", "junction quantification")
loadLocalFiles(folder, ignore)
## End(Not run)
```
# <span id="page-25-2"></span><span id="page-25-0"></span>Description

Download and load SRA projects via [recount2](https://jhubiostatistics.shinyapps.io/recount/)

# Usage

```
loadSRAproject(project, outdir = getDownloadsFolder())
```
#### Arguments

![](_page_25_Picture_115.jpeg)

# Value

List with loaded projects

# See Also

Other functions associated with SRA data retrieval: [getDownloadsFolder\(](#page-14-2))

<span id="page-25-1"></span>loadTCGAdata *Download and process TCGA data*

# Description

TCGA data obtained via [Firebrowse](http://firebrowse.org/api-docs/)

```
loadTCGAdata(
  folder = getDownloadsFolder(),
  data = c("clinical", "junction_quantification", "RSEM_genes"),
  exclude = c(".aux.", ".mage-tab.", "MANIFEST.txt"),
  ...,
  download = TRUE
)
```
#### <span id="page-26-0"></span>Arguments

![](_page_26_Picture_191.jpeg)

# Value

A list with the loaded data, unless required files are unavailable and download = FALSE (if so, it returns the URL of files to download)

# See Also

Other functions associated with TCGA data retrieval: [getDownloadsFolder\(](#page-14-2)), [getTCGAdataTypes\(](#page-19-1)), [isFirebrowseUp\(](#page-20-2)), [parseTCGAsampleTypes\(](#page-32-1))

```
getFirebrowseDataTypes()
## Not run:
loadFirebrowseData(cohort = "ACC", data_type = "Clinical")
## End(Not run)
```

```
normaliseGeneExpression
```

```
Filter and normalise gene expression
```
# Description

Filter and normalise gene expression

# Usage

```
normaliseGeneExpression(
  geneExpr,
  geneFilter = NULL,
  method = "TMM",p = 0.75,
  log2transform = TRUE,
  priorCount = 0.25,
  performVoom = FALSE
)
```
# Arguments

![](_page_27_Picture_199.jpeg)

# Details

edgeR::calcNormFactors will be used to normalise gene expression if one of the following methods is set: TMM, RLE, upperquartile or none. However, [voom](#page-0-0) will be used for normalisation if performVoom = TRUE and the selected method is quantile.

# Value

Filtered and normalised gene expression

# See Also

Other functions for gene expression pre-processing: [convertGeneIdentifiers\(](#page-5-1)), [filterGeneExpr\(](#page-10-1)), [plotGeneExprPerSample\(](#page-37-1)), [plotRowStats\(](#page-42-1))

```
geneExpr <- readFile("ex_gene_expression.RDS")
normaliseGeneExpression(geneExpr)
```
<span id="page-28-1"></span><span id="page-28-0"></span>optimalSurvivalCutoff *Calculate optimal data cutoff that best separates survival curves*

# Description

Uses stats::optim with the Brent method to test multiple cutoffs and to find the minimum logrank p-value.

#### Usage

```
optimalSurvivalCutoff(
  clinical,
  data,
  censoring,
  event,
  timeStart,
  timeStop = NULL,
  followup = "days_to_last_followup",
  session = NULL,
  filter = TRUE,
  survTime = NULL,
  lower = NULL,
  upper = NULL
)
```
# Arguments

![](_page_28_Picture_187.jpeg)

# Value

List containing the optimal cutoff (par) and the corresponding p-value (value)

#### See Also

```
Other functions to analyse survival: assignValuePerSubject(), getAttributesTime(), labelBasedOnCutoff(),
plotSurvivalCurves(), plotSurvivalPvaluesByCutoff(), processSurvTerms(), survdiffTerms(),
survfit.survTerms(), testSurvival()
```
#### Examples

```
clinical <- read.table(text = "2549 NA ii female
                              840 NA i female
                               NA 1204 iv male
                               NA 383 iv female
                             1293 NA iii male
                               NA 1355 ii male")
names(clinical) <- c("patient.days_to_last_followup",
                    "patient.days_to_death",
                    "patient.stage_event.pathologic_stage",
                    "patient.gender")
timeStart <- "days_to_death"
event <- "days_to_death"
psi <- c(0.1, 0.2, 0.9, 1, 0.2, 0.6)
opt <- optimalSurvivalCutoff(clinical, psi, "right", event, timeStart)
```
<span id="page-29-1"></span>parseCategoricalGroups

*Parse categorical columns in a data frame*

#### Description

Retrieve elements grouped by their unique group based on each categorical column

### Usage

```
parseCategoricalGroups(df)
```
# Arguments

df Data frame

#### Value

List of lists containing values based on rownames of df

# See Also

[testGroupIndependence\(](#page-59-1)) and [plotGroupIndependence\(](#page-38-1))

```
df <- data.frame("race"=c("caucasian", "caucasian", "asian"),
                 "gender"=c("male", "female", "male"))
rownames(df) <- paste("subject", 1:3)
parseCategoricalGroups(df)
```
<span id="page-29-0"></span>

<span id="page-30-0"></span>parseSplicingEvent *Parse alternative splicing event identifier*

# Description

Parse alternative splicing event identifier

# Usage

```
parseSplicingEvent(
  event,
  char = FALSE,
  pretty = FALSE,
  extra = NULL,
  coords = FALSE
\lambda
```
# Arguments

![](_page_30_Picture_131.jpeg)

# Value

Parsed event

# Examples

```
events <- c("SE_1_-_123_456_789_1024_TST",
            "MXE_3_+_473_578_686_736_834_937_HEY/YOU")
parseSplicingEvent(events)
```
<span id="page-30-1"></span>parseSuppaAnnotation *Get events from alternative splicing annotation*

# Description

Get events from alternative splicing annotation

# Usage

```
parseSuppaAnnotation(
  folder,
  types = c("SE", "AF", "AL", "MX", "A5", "A3", "RI"),
  genome = "hg19"
\lambdaparseVastToolsAnnotation(
  folder,
  types = c("ALT3", "ALT5", "COMBI", "IR", "MERGE3m", "MIC", "EXSK", "MULTI"),
  genome = "Hsa",
  complexEvents = FALSE
\lambdaparseMisoAnnotation(
  folder,
  types = c("SE", "AFE", "ALE", "MXE", "A5SS", "A3SS", "RI", "TandemUTR"),
  genome = "hg19"
)
parseMatsAnnotation(
  folder,
  types = c("SE", "AFE", "ALE", "MXE", "A5SS", "A3SS", "RI"),
  genome = "fromGTF",
  novelEvents = TRUE
)
```
# Arguments

![](_page_31_Picture_182.jpeg)

#### Details

Type of parsable events:

- Alternative 3' splice site
- Alternative 5' splice site
- Alternative first exon
- Alternative last exon
- Skipped exon (may include skipped micro-exons)
- Mutually exclusive exon
- Retained intron
- Tandem UTR

# <span id="page-32-0"></span>Value

Retrieve data frame with events based on a given alternative splicing annotation

#### See Also

Other functions to prepare alternative splicing annotations: [prepareAnnotationFromEvents\(](#page-49-1))

# Examples

```
# Load sample files
folder <- "extdata/eventsAnnotSample/suppa_output/suppaEvents"
suppaOutput <- system.file(folder, package="psichomics")
suppa <- parseSuppaAnnotation(suppaOutput)
# Load sample files
folder <- "extdata/eventsAnnotSample/VASTDB/Hsa/TEMPLATES"
vastToolsOutput <- system.file(folder, package="psichomics")
vast <- parseVastToolsAnnotation(vastToolsOutput)
# Load sample files
folder <- "extdata/eventsAnnotSample/miso_annotation"
misoOutput <- system.file(folder, package="psichomics")
miso <- parseMisoAnnotation(misoOutput)
# Load sample files
folder <- "extdata/eventsAnnotSample/mats_output/ASEvents"
matsOutput <- system.file(folder, package="psichomics")
mats <- parseMatsAnnotation(matsOutput)
# Do not parse novel events
mats <- parseMatsAnnotation(matsOutput, novelEvents=FALSE)
```
<span id="page-32-1"></span>parseTCGAsampleTypes *Parse sample information from TCGA sample identifiers*

#### Description

Parse sample information from TCGA sample identifiers

```
parseTCGAsampleTypes(
  samples,
 filename = system.file("extdata", "TCGAsampleType.RDS", package = "psichomics")
)
```
# <span id="page-33-0"></span>Arguments

![](_page_33_Picture_152.jpeg)

# Value

Metadata associated with each TCGA sample

# See Also

Other functions associated with TCGA data retrieval: [getDownloadsFolder\(](#page-14-2)), [getTCGAdataTypes\(](#page-19-1)), [isFirebrowseUp\(](#page-20-2)), [loadTCGAdata\(](#page-25-1))

# Examples

```
parseTCGAsampleTypes(c("TCGA-01A-Tumour", "TCGA-10B-Normal"))
samples <- c("TCGA-3C-AAAU-01A-11R-A41B-07", "TCGA-3C-AALI-01A-11R-A41B-07",
             "TCGA-3C-AALJ-01A-31R-A41B-07", "TCGA-3C-AALK-01A-11R-A41B-07",
             "TCGA-4H-AAAK-01A-12R-A41B-07", "TCGA-5L-AAT0-01A-12R-A41B-07")
```
parseTCGAsampleInfo(samples)

<span id="page-33-1"></span>![](_page_33_Picture_153.jpeg)

#### Description

Perform independent component analysis after processing missing values

```
performICA(
 data,
 n.comp = min(5, ncol(data)),center = TRUE,
 scale. = FALSE,
 missingValues = round(0.05 * new(data)),
 alg.typ = c("parallel", "defaltion"),
 fun = c("logcosh", "exp"),
 alpha = 1,
   ...
)
```
#### <span id="page-34-0"></span>performPCA 35

# Arguments

![](_page_34_Picture_208.jpeg)

# Value

ICA result in a prcomp object

# See Also

Other functions to analyse independent components: [plotICA\(](#page-39-1))

# Examples

performICA(USArrests)

<span id="page-34-1"></span>performPCA *Perform principal component analysis after processing missing values*

# Description

Perform principal component analysis after processing missing values

```
performPCA(
  data,
  center = TRUE,scale. = FALSE,
  missingValues = round(0.05 * nrow(data)),
   ...
)
```
# <span id="page-35-0"></span>Arguments

![](_page_35_Picture_191.jpeg)

# Value

PCA result in a prcomp object

#### See Also

Other functions to analyse principal components: [calculateLoadingsContribution\(](#page-4-1)), [plotPCA\(](#page-40-1)), [plotVariance\(](#page-48-1))

#### Examples

performPCA(USArrests)

<span id="page-35-1"></span>plotDistribution *Plot distribution through a density plot*

# Description

The tooltip shows the median, variance, max, min and number of non-NA samples of each data series (if data contains names or column names, those will be used as sample names and also appear in the tooltip).

```
plotDistribution(
  data,
  groups = NULL,
  rug = TRUE,
  vLine = TRUE,
  ...,
  title = NULL,
  psi = NULL,
  rugLabels = FALSE,
  rugLabelsRotation = 0
)
```
<span id="page-36-0"></span>![](_page_36_Picture_361.jpeg)

<span id="page-37-0"></span>![](_page_37_Picture_186.jpeg)

# Details

Argument groups can be either:

- a list of sample names, e.g. list("Group 1"=c("Sample A","Sample B"),"Group 2"=c("Sample  $($ ")))
- a character vector with the same length as data, e.g. c("Sample A","Sample C","Sample B").

# Value

highchart object with density plot

#### See Also

Other functions to perform and plot differential analyses: [diffAnalyses\(](#page-8-1))

# Examples

```
data <- sample(20, rep=TRUE)/20
groups <- paste("Group", c(rep("A", 10), rep("B", 10)))
names(data) <- paste("Sample", 1:20)
plotDistribution(data, groups)
# Using colours
attr(groups, "Colour") <- c("Group A"="pink", "Group B"="orange")
plotDistribution(data, groups)
```
<span id="page-37-1"></span>plotGeneExprPerSample *Plot distribution of gene expression per sample*

# Description

Plot distribution of gene expression per sample

```
plotGeneExprPerSample(geneExpr, ...)
```
#### <span id="page-38-0"></span>Arguments

![](_page_38_Picture_162.jpeg)

#### Value

Gene expression distribution plots

# See Also

Other functions for gene expression pre-processing: [convertGeneIdentifiers\(](#page-5-1)), [filterGeneExpr\(](#page-10-1)), [normaliseGeneExpression\(](#page-27-1)), [plotRowStats\(](#page-42-1))

# Examples

df  $\leq$  data.frame(geneA= $c(2, 4, 5)$ , geneB=c(20, 3, 5), geneC=c(5, 10, 21)) colnames(df) <- paste("Sample", 1:3) plotGeneExprPerSample(df)

<span id="page-38-1"></span>plotGroupIndependence *Plot* -log10(p-values) *of the results obtained after multiple group independence testing*

#### Description

Plot -log10(p-values) of the results obtained after multiple group independence testing

```
plotGroupIndependence(
  groups,
  top = 50,
  textSize = 10,
  colourLow = "lightgrey",
  colourMid = "blue",
  colourHigh = "orange",
  colourMidpoint = 150
)
```
40 plotICA

# Arguments

![](_page_39_Picture_194.jpeg)

# Value

ggplot object

# See Also

[parseCategoricalGroups\(](#page-29-1)) and [testGroupIndependence\(](#page-59-1))

Other functions for data grouping: [createGroupByAttribute\(](#page-7-1)), [getGeneList\(](#page-14-1)), [getMatchingSamples\(](#page-16-1)), [getSubjectFromSample\(](#page-18-1)), [groupPerElem\(](#page-20-1)), [testGroupIndependence\(](#page-59-1))

#### Examples

```
elements <- paste("subjects", 1:50)
ref <- elements[10:50]
groups <- list(race=list(asian=elements[1:3],
                          white=elements[4:7],
                          black=elements[8:10]),
                region=list(european=elements[c(4, 5, 9)],
                            african=elements[c(6:8, 10:50)]))
groupTesting <- testGroupIndependence(ref, groups, elements)
plotGroupIndependence(groupTesting)
```
<span id="page-39-1"></span>plotICA *Create multiple scatterplots from ICA*

#### Description

Create multiple scatterplots from ICA

#### Usage

```
plotICA(ica, components = seq(10), groups = NULL, ...)
```
#### Arguments

![](_page_39_Picture_195.jpeg)

<span id="page-39-0"></span>

- <span id="page-40-0"></span>group a optional vector specifying the group each observation belongs to. Used for tooltips and colouring the observations.
- subset an optional vector specifying a subset of observations to be used for plotting. Useful when you have a large number of observations, you can specify a random subset.
- labels the names of the variables (column names of x used by default).
- cex the magnification of the plotting symbol (default=3)
- width the width (and height) of the plot when viewed externally.
- col an optional (hex) colour for each of the levels in the group vector.
- big a logical parameter. Prevents inadvertent plotting of huge data sets. Default limit is 10 variables, to plot more than 10 set big=TRUE.
- theme a character parameter specifying whether the theme should be colour colour (default) or black and white bw.
- opacity numeric between 0 and 1. The opacity of the plotting symbols (default 0.9).
- tooltip an optional vector with the tool tip to be displayed when hovering over an observation. You can include basic html.
- leftmar space on the left margin

topmar space on the bottom margin

#### Value

Multiple scatterplots as a pairsD3 object

#### See Also

Other functions to analyse independent components: [performICA\(](#page-33-1))

#### Examples

```
data <- scale(USArrests)
ica <- fastICA::fastICA(data, n.comp=4)
plotICA(ica)
# Colour by groups
groups <- NULL
groups$sunny <- c("California", "Hawaii", "Florida")
groups$ozEntrance <- c("Kansas")
groups$novel <- c("New Mexico", "New York", "New Hampshire", "New Jersey")
plotICA(ica, groups=groups)
```
<span id="page-40-1"></span>plotPCA *Create a scatterplot from a PCA object*

#### Description

Create a scatterplot from a PCA object

# Usage

```
plotPCA(
  pca,
  pcX = 1,
  pcY = 2,
  groups = NULL,
  individuals = TRUE,
  loadings = FALSE,
  nLoadings = NULL
)
```
# Arguments

![](_page_41_Picture_164.jpeg)

# Value

Scatterplot as an highchart object

# See Also

Other functions to analyse principal components: [calculateLoadingsContribution\(](#page-4-1)), [performPCA\(](#page-34-1)), [plotVariance\(](#page-48-1))

# Examples

```
pca <- prcomp(USArrests, scale=TRUE)
plotPCA(pca)
plotPCA(pca, pcX=2, pcY=3)
# Plot both individuals and loadings
```
plotPCA(pca, pcX=2, pcY=3, loadings=TRUE)

<span id="page-41-1"></span>plotProtein *Plot protein features*

#### Description

Plot protein features

<span id="page-41-0"></span>

#### <span id="page-42-0"></span>plotRowStats 43

# Usage

plotProtein(molecule)

# Arguments

molecule Character: UniProt protein or Ensembl transcript identifier

# Value

highcharter object

#### See Also

Other functions to retrieve external information: [ensemblToUniprot\(](#page-9-1)), [plotTranscripts\(](#page-47-1)), [queryEnsemblByGene\(](#page-55-1))

# Examples

```
protein <- "P38398"
plotProtein(protein)
```

```
transcript <- "ENST00000488540"
plotProtein(transcript)
```
<span id="page-42-1"></span>plotRowStats *Plot sample statistics per row*

# Description

Plot sample statistics per row

# Usage

```
plotRowStats(
  data,
  x,
  y,
  subset = NULL,
  xmin = NULL,
  xmax = NULL,
  ymin = NULL,
  ymax = NULL,xlim = NULL,ylim = NULL
\lambda
```
# Arguments

![](_page_42_Picture_169.jpeg)

<span id="page-43-0"></span>44 plotSplicingEvent

![](_page_43_Picture_175.jpeg)

# Value

Plot of data

#### See Also

Other functions for gene expression pre-processing: [convertGeneIdentifiers\(](#page-5-1)), [filterGeneExpr\(](#page-10-1)), [normaliseGeneExpression\(](#page-27-1)), [plotGeneExprPerSample\(](#page-37-1))

Other functions for PSI quantification: [filterPSI\(](#page-12-1)), [getSplicingEventTypes\(](#page-18-2)), [listSplicingAnnotations\(](#page-22-1)), [loadAnnotation\(](#page-22-2)), [quantifySplicing\(](#page-54-1))

#### Examples

library(ggplot2)

```
# Plotting gene expression data
geneExpr <- readFile("ex_gene_expression.RDS")
plotRowStats(geneExpr, "mean", "var^(1/4)") +
    ggtitle("Mean-variance plot") +
    labs(y="Square Root of the Standard Deviation")
# Plotting alternative splicing quantification
annot <- readFile("ex_splicing_annotation.RDS")
junctionQuant <- readFile("ex_junctionQuant.RDS")
psi <- quantifySplicing(annot, junctionQuant, eventType=c("SE", "MXE"))
medianVar <- plotRowStats(psi, x="median", y="var", xlim=c(0, 1)) +
    labs(x="Median PSI", y="PSI variance")
medianVar
rangeVar <- plotRowStats(psi, x="range", y="log10(var)", xlim=c(0, 1)) +
    labs(x="PSI range", y="log10(PSI variance)")
rangeVar
```
plotSplicingEvent *Plot diagram of alternative splicing events*

#### Description

Plot diagram of alternative splicing events

```
plotSplicingEvent(
  ASevent,
  class = NULL,
  style = NULL,
```
# plotSplicingEvent 45

```
showText = TRUE,
  showPath = TRUE,
  showAlternative1 = TRUE,
  showAlternative2 = TRUE,
  constitutiveWidth = 60,
  alternativeWidth = NULL,
  intronWidth = 15,constitutiveFill = "lightgray",
  constitutiveStroke = "darkgray",
  alternative1Fill = "#ffb153",alternative1Stroke = "#faa000",
  alternative2Fill = "#caa06c",
  alternative2Stroke = "#9d7039"
)
```
# Arguments

![](_page_44_Picture_163.jpeg)

# Value

List of SVG (one for each alternative splicing event)

# Examples

```
ASevent <- c(
    "SE_9_+_6486925_6492303_6492401_6493826_UHRF2",
    "SE_11_+_86925_92303_92401_93826_TESTING/MHG2",
    "A5SS_15_+_63353472_63353987_63354414_TPM1",
    "A3SS_3_-_145796903_145794682_145795711_PLOD2",
    "AFE_17_-_15165746_15168471_15164078_PMP22",
    "ALE_18_-_5395066_5394792_5393477_EPB41L3",
    "MXE_15_+_63335142_63335905_63336030_63336226_63336351_63349184_TPM1")
diagram <- plotSplicingEvent(ASevent)
diagram[["A3SS_3_-_145796903_145794682_145795711_PLOD2"]]
diagram[[6]]
diagram
```
<span id="page-45-1"></span>plotSurvivalCurves *Plot survival curves*

# Description

Plot survival curves

# Usage

```
plotSurvivalCurves(
  surv,
  mark = TRUE,interval = FALSE,
  pvalue = NULL,
  title = "Survival analysis",
  scale = NULL,
  auto = TRUE
)
```
#### Arguments

![](_page_45_Picture_151.jpeg)

# Value

Plot of survival curves

<span id="page-45-0"></span>

#### <span id="page-46-0"></span>plotSurvivalPvaluesByCutoff 47

# See Also

```
Other functions to analyse survival: assignValuePerSubject(), getAttributesTime(), labelBasedOnCutoff(),
optimalSurvivalCutoff(), plotSurvivalPvaluesByCutoff(), processSurvTerms(), survdiffTerms(),
survfit.survTerms(), testSurvival()
```
# Examples

```
require("survival")
fit \le survfit(Surv(time, status) \sim x, data = aml)
plotSurvivalCurves(fit)
```

```
plotSurvivalPvaluesByCutoff
```
*Plot p-values of survival difference between groups based on multiple cutoffs*

#### Description

Plot p-values of survival difference between groups based on multiple cutoffs

#### Usage

```
plotSurvivalPvaluesByCutoff(
  clinical,
  data,
  censoring,
  event,
  timeStart,
  timeStop = NULL,
  followup = "days_to_last_followup",
  significance = 0.05.
  cutoffs = seq(0, 0.99, 0.01))
```
# Arguments

![](_page_46_Picture_200.jpeg)

<span id="page-47-0"></span>48 plotTranscripts and the set of the set of the set of the set of the set of the set of the set of the set of the set of the set of the set of the set of the set of the set of the set of the set of the set of the set of t

#### Value

p-value plot

#### See Also

```
Other functions to analyse survival: assignValuePerSubject(), getAttributesTime(), labelBasedOnCutoff(),
optimalSurvivalCutoff(), plotSurvivalCurves(), processSurvTerms(), survdiffTerms(),
survfit.survTerms(testSurvival()
```
#### Examples

```
clinical <- read.table(text = "2549 NA ii female
                               840 NA i female
                                NA 1204 iv male
                                NA 383 iv female
                              1293 NA iii male")
names(clinical) <- c("patient.days_to_last_followup",
                     "patient.days_to_death",
                    "patient.stage_event.pathologic_stage",
                    "patient.gender")
clinical <- do.call(rbind, rep(list(clinical), 5))
psi <- data.frame(t(c(rep(0.1, 9), rep(0.2, 13), rep(0.3, 3))))
colnames(psi) <- paste0("sample", seq(psi))
# Match between subjects and samples
match <- paste0("subject", seq(psi))
names(match) <- colnames(psi)
rownames(clinical) <- match
eventData <- assignValuePerSubject(psi[1, ], match)
event <- "days_to_death"
timeStart <- "days_to_death"
plotSurvivalPvaluesByCutoff(clinical, eventData, censoring="right",
                           event=event, timeStart=timeStart)
```
<span id="page-47-1"></span>plotTranscripts *Plot transcripts*

#### Description

Plot transcripts

#### Usage

plotTranscripts(info, eventPosition = NULL, event = NULL, shiny = FALSE)

### Arguments

![](_page_47_Picture_184.jpeg)

#### <span id="page-48-0"></span>plotVariance 49

# Value

NULL (function is only used to modify the Shiny session's state or internal variables)

#### See Also

Other functions to retrieve external information: [ensemblToUniprot\(](#page-9-1)), [plotProtein\(](#page-41-1)), [queryEnsemblByGene\(](#page-55-1))

# Examples

```
event <- "SE_12_-_7985318_7984360_7984200_7982602_SLC2A14"
info <- queryEnsemblByEvent(event, species="human", assembly="hg19")
## Not run:
plotTranscripts(info, event=event)
## End(Not run)
```
<span id="page-48-1"></span>plotVariance *Create the explained variance plot from a PCA*

# Description

Create the explained variance plot from a PCA

### Usage

```
plotVariance(pca)
```
#### Arguments

pca prcomp object

# Value

Plot variance as an highchart object

#### See Also

Other functions to analyse principal components: [calculateLoadingsContribution\(](#page-4-1)), [performPCA\(](#page-34-1)), [plotPCA\(](#page-40-1))

```
pca <- prcomp(USArrests)
plotVariance(pca)
```
# <span id="page-49-1"></span><span id="page-49-0"></span>prepareAnnotationFromEvents

*Prepare annotation from alternative splicing events*

#### Description

In case more than one data frame with alternative splicing events is given, the events are crossreferenced according to the chromosome, strand and relevant coordinates per event type (see details).

#### Usage

```
prepareAnnotationFromEvents(...)
```
#### Arguments

... Data frame(s) of alternative splicing events to include in the annotation

# Details

Events from two or more data frames are cross-referenced based on each event's chromosome, strand and specific coordinates relevant for each event type:

- Skipped exon: constitutive exon 1 end, alternative exon (start and end) and constitutive exon 2 start
- Mutually exclusive exon: constitutive exon 1 end, alternative exon 1 and 2 (start and end) and constitutive exon 2 start
- Alternative 5' splice site: constitutive exon 1 end, alternative exon 1 end and constitutive exon 2 start
- Alternative first exon: same as alternative 5' splice site
- Alternative 3' splice site: constitutive exon 1 end, alternative exon 1 start and constitutive exon 2 start
- Alternative last exon: same as alternative 3' splice site

#### Value

List of data frames with the annotation from different data frames joined by event type

#### Note

When cross-referencing events, gene information is discarded.

# See Also

Other functions to prepare alternative splicing annotations: [parseSuppaAnnotation\(](#page-30-1))

#### <span id="page-50-0"></span>prepareSRAmetadata 51

#### Examples

```
# Load sample files (SUPPA annotation)
folder <- "extdata/eventsAnnotSample/suppa_output/suppaEvents"
suppaOutput <- system.file(folder, package="psichomics")
# Parse and prepare SUPPA annotation
suppa <- parseSuppaAnnotation(suppaOutput)
annot <- prepareAnnotationFromEvents(suppa)
# Load sample files (rMATS annotation)
folder <- "extdata/eventsAnnotSample/mats_output/ASEvents/"
matsOutput <- system.file(folder, package="psichomics")
# Parse rMATS annotation and prepare combined annotation from rMATS and SUPPA
mats <- parseMatsAnnotation(matsOutput)
annot <- prepareAnnotationFromEvents(suppa, mats)
```
<span id="page-50-1"></span>prepareSRAmetadata *Prepare user-provided files to be loaded into psichomics*

#### Description

Prepare user-provided files to be loaded into psichomics

#### Usage

```
prepareSRAmetadata(file, output = "psichomics_metadata.txt")
prepareJunctionQuant(
  ...,
  output = "psichomics_junctions.txt",
  startOffset = NULL,
  endOffset = NULL
\lambdaprepareGeneQuant(
  ...,
  output = "psichomics_gene_counts.txt",
  strandedness = c("unstranded", "stranded", "stranded (reverse)")
)
```
#### Arguments

![](_page_50_Picture_155.jpeg)

#### Value

Prepared file (if output != NULL) and object

# See Also

Other functions to load local files: [loadLocalFiles\(](#page-24-1))

# Examples

```
## Not run:
prepareJunctionQuant("Control rep1"=junctionFile1,
                     "Control rep2"=junctionFile2,
                     "KD rep1"=junctionFile3,
                     "KD rep2"=junctionFile4)
## End(Not run)
## Not run:
prepareGeneQuant("Control rep1"=geneCountFile1,
                 .<br>"Control rep2"=geneCountFile2,
                 "KD rep1"=geneCountFile3,
                 "KD rep2"=geneCountFile4)
```

```
## End(Not run)
```
<span id="page-51-1"></span>processSurvTerms *Process survival curves terms to calculate survival curves*

# Description

Process survival curves terms to calculate survival curves

# Usage

```
processSurvTerms(
  clinical,
  censoring,
  event,
  timeStart,
  timeStop = NULL,
  group = NULL,
  formulaStr = NULL,
  coxph = FALSE,
  scale = "days",
  followup = "days_to_last_followup",
  survTime = NULL
\lambda
```
# Arguments

![](_page_51_Picture_162.jpeg)

<span id="page-51-0"></span>

<span id="page-52-0"></span>![](_page_52_Picture_254.jpeg)

#### Details

The event time is only used to determine whether the event has occurred  $(1)$  or not  $(0)$  in case of missing values.

If survTime = NULL, survival times are obtained from the clinical dataset according to the names given in timeStart, timeStop, event and followup. This may become quite slow when used in a loop. If the aforementioned variables are constant, consider running [getAttributesTime\(](#page-13-1)) outside the loop and using its output via the survTime argument of this function (see Examples).

#### Value

A list with a formula object and a data frame with terms needed to calculate survival curves

#### See Also

Other functions to analyse survival: [assignValuePerSubject\(](#page-3-1)), [getAttributesTime\(](#page-13-1)), [labelBasedOnCutoff\(](#page-21-1)), [optimalSurvivalCutoff\(](#page-28-1)), [plotSurvivalCurves\(](#page-45-1)), [plotSurvivalPvaluesByCutoff\(](#page-46-1)), [survdiffTerms\(](#page-56-1)), [survfit.survTerms\(](#page-58-1)), [testSurvival\(](#page-60-1))

```
clinical <- read.table(text = "2549 NA ii female
                               840 NA i female
                                NA 1204 iv male
                                NA 383 iv female
                              1293 NA iii male
                                NA 1355 ii male")
names(clinical) <- c("patient.days_to_last_followup",
                    "patient.days_to_death",
                    "patient.stage_event.pathologic_stage",
                    "patient.gender")
timeStart <- "days_to_death"
event <- "days_to_death"
formulaStr <- "patient.stage_event.pathologic_stage + patient.gender"
survTerms <- processSurvTerms(clinical, censoring="right", event, timeStart,
                              formulaStr=formulaStr)
# If running multiple times, consider calculating survTime only once
survTime <- getAttributesTime(clinical, event, timeStart)
for (i in seq(5)) {
  survTerms <- processSurvTerms(clinical, censoring="right", event,
                               timeStart, formulaStr=formulaStr,
```
#### survTime=survTime)

<span id="page-53-0"></span>}

# Description

Start graphical interface of psichomics

#### Usage

```
psichomics(..., launch.browser = TRUE, reset = FALSE, testData = FALSE)
```
# Arguments

![](_page_53_Picture_189.jpeg)

# Value

NULL (function is only used to modify the Shiny session's state or internal variables)

# Examples

## Not run: psichomics()

## End(Not run)

<span id="page-54-1"></span><span id="page-54-0"></span>quantifySplicing *Quantify alternative splicing events*

# Description

Quantify alternative splicing events

#### Usage

```
quantifySplicing(
 annotation,
 junctionQuant,
 eventType = c("SE", "MXE", "ALE", "AFE", "A3SS", "A5SS"),
 minReads = 10,genes = NULL
)
```
# Arguments

![](_page_54_Picture_140.jpeg)

#### Value

Data frame with the quantification of the alternative splicing events

#### See Also

Other functions for PSI quantification: [filterPSI\(](#page-12-1)), [getSplicingEventTypes\(](#page-18-2)), [listSplicingAnnotations\(](#page-22-1)), [loadAnnotation\(](#page-22-2)), [plotRowStats\(](#page-42-1))

```
# Calculate PSI for skipped exon (SE) and mutually exclusive (MXE) events
annot <- readFile("ex_splicing_annotation.RDS")
junctionQuant <- readFile("ex_junctionQuant.RDS")
```

```
quantifySplicing(annot, junctionQuant, eventType=c("SE", "MXE"))
```
<span id="page-55-1"></span><span id="page-55-0"></span>queryEnsemblByGene *Query information from Ensembl*

#### Description

Query information from Ensembl

#### Usage

```
queryEnsemblByGene(gene, species = NULL, assembly = NULL)
```
queryEnsemblByEvent(event, species, assembly)

# Arguments

![](_page_55_Picture_138.jpeg)

# Value

Information from Ensembl

#### See Also

Other functions to retrieve external information: [ensemblToUniprot\(](#page-9-1)), [plotProtein\(](#page-41-1)), [plotTranscripts\(](#page-47-1))

#### Examples

```
queryEnsemblByGene("BRCA1", "human", "hg19")
queryEnsemblByGene("ENSG00000139618")
event <- "SE_17_-_41251792_41249306_41249261_41246877_BRCA1"
queryEnsemblByEvent(event, species="human", assembly="hg19")
```
readFile *Load psichomics-specific file*

# Description

Load psichomics-specific file

# Usage

readFile(file)

#### Arguments

file Character: path to the file

#### <span id="page-56-0"></span>rowMeans 57

# Value

Loaded file

# Examples

junctionQuant <- readFile("ex\_junctionQuant.RDS")

rowMeans *Calculate mean or variance for each row of a matrix*

# Description

Calculate mean or variance for each row of a matrix

# Usage

rowMeans(mat, na.rm = FALSE)

rowVars(mat, na.rm = FALSE)

# Arguments

![](_page_56_Picture_122.jpeg)

# Value

Vector of means or variances

# Examples

```
df <- rbind("Gene 1"=c(3, 5, 7), "Gene 2"=c(8, 2, 4), "Gene 3"=c(9:11))
rowMeans(df)
rowVars(df)
```
<span id="page-56-1"></span>survdiffTerms *Test Survival Curve Differences*

#### Description

Tests if there is a difference between two or more survival curves using the  $G<sup>\rho</sup>$  family of tests, or for a single curve against a known alternative.

# Usage

survdiffTerms(survTerms, ...)

#### <span id="page-57-0"></span>Arguments

survTerms survTerms object: survival terms obtained after running processSurvTerms (see examples)

... Arguments passed on to [survival::survdiff](#page-0-0)

subset expression indicating which subset of the rows of data should be used in the fit. This can be a logical vector (which is replicated to have length equal to the number of observations), a numeric vector indicating which observation numbers are to be included (or excluded if negative), or a character vector of row names to be included. All observations are included by default.

na.action a missing-data filter function. This is applied to the model.frame after any subset argument has been used. Default is options()\$na.action. rho a scalar parameter that controls the type of test.

timefix process times through the aeqSurv function to eliminate potential

roundoff issues.

# Value

survfit object. See survfit.object for details. Methods defined for survfit objects are print, plot, lines, and points.

#### **METHOD**

This function implements the G-rho family of Harrington and Fleming (1982), with weights on each death of  $S(t)$ <sup> $\rho$ </sup>, where  $S(t)$  is the Kaplan-Meier estimate of survival. With rho = 0 this is the log-rank or Mantel-Haenszel test, and with rho = 1 it is equivalent to the Peto & Peto modification of the Gehan-Wilcoxon test.

If the right hand side of the formula consists only of an offset term, then a one sample test is done. To cause missing values in the predictors to be treated as a separate group, rather than being omitted, use the factor function with its exclude argument.

#### References

Harrington, D. P. and Fleming, T. R. (1982). A class of rank test procedures for censored survival data. *Biometrika* 69, 553-566.

#### See Also

Other functions to analyse survival: [assignValuePerSubject\(](#page-3-1)), [getAttributesTime\(](#page-13-1)), [labelBasedOnCutoff\(](#page-21-1)), [optimalSurvivalCutoff\(](#page-28-1)), [plotSurvivalCurves\(](#page-45-1)), [plotSurvivalPvaluesByCutoff\(](#page-46-1)), [processSurvTerms\(](#page-51-1)), [survfit.survTerms\(](#page-58-1)), [testSurvival\(](#page-60-1))

#### Examples

clinical <- read.table(text = "2549 NA ii female 840 NA i female NA 1204 iv male NA 383 iv female 1293 NA iii male NA 1355 ii male") names(clinical) <- c("patient.days\_to\_last\_followup", "patient.days\_to\_death",

#### <span id="page-58-0"></span>survfit.survTerms 59

```
"patient.stage_event.pathologic_stage",
                     "patient.gender")
timeStart <- "days_to_death"
event <- "days_to_death"
formulaStr <- "patient.stage_event.pathologic_stage + patient.gender"
survTerms <- processSurvTerms(clinical, censoring="right", event, timeStart,
                              formulaStr=formulaStr)
survdiffTerms(survTerms)
```
<span id="page-58-1"></span>survfit.survTerms *Create survival curves*

#### Description

Create survival curves

### Usage

```
## S3 method for class 'survTerms'
survfit(survTerms, ...)
```
#### Arguments

![](_page_58_Picture_185.jpeg)

# Details

A survival curve is based on a tabulation of the number at risk and number of events at each unique death time. When time is a floating point number the definition of "unique" is subject to interpretation. The code uses factor() to define the set. For further details see the documentation for the appropriate method, i.e., ?survfit.formula or ?survfit.coxph.

A survfit object may contain a single curve, a set of curves, or a matrix curves. Predicted curves from a coxph model have one row for each stratum in the Cox model fit and one column for each specified covariate set. Curves from a multi-state model have one row for each stratum and a column for each state, the strata correspond to predictors on the right hand side of the equation. The default printing and plotting order for curves is by column, as with other matrices.

Curves can be subscripted using either a single or double subscript. If the set of curves is a matrix, as in the above, and one of the dimensions is 1 then the code allows a single subscript to be used. (That is, it is not quite as general as using a single subscript for a numeric matrix.)

#### Value

survfit object. See survfit.object for details. Methods defined for survfit objects are print, plot, lines, and points.

# See Also

Other functions to analyse survival: [assignValuePerSubject\(](#page-3-1)), [getAttributesTime\(](#page-13-1)), [labelBasedOnCutoff\(](#page-21-1)), [optimalSurvivalCutoff\(](#page-28-1)), [plotSurvivalCurves\(](#page-45-1)), [plotSurvivalPvaluesByCutoff\(](#page-46-1)), [processSurvTerms\(](#page-51-1)), [survdiffTerms\(](#page-56-1)), [testSurvival\(](#page-60-1))

#### Examples

```
library("survival")
clinical <- read.table(text = "2549 NA ii female
                              840 NA i female
                               NA 1204 iv male
                               NA 383 iv female
                              1293 NA iii male
                               NA 1355 ii male")
names(clinical) <- c("patient.days_to_last_followup",
                    "patient.days_to_death",
                    "patient.stage_event.pathologic_stage",
                    "patient.gender")
timeStart <- "days_to_death"
event <- "days_to_death"
formulaStr <- "patient.stage_event.pathologic_stage + patient.gender"
survTerms <- processSurvTerms(clinical, censoring="right", event, timeStart,
                             formulaStr=formulaStr)
survfit(survTerms)
```
<span id="page-59-1"></span>testGroupIndependence *Multiple independence tests between reference groups and list of groups*

#### Description

Test multiple contigency tables comprised by two groups (one reference group and another containing remaining elements) and provided groups.

#### Usage

```
testGroupIndependence(ref, groups, elements, pvalueAdjust = "BH")
```
#### Arguments

![](_page_59_Picture_200.jpeg)

<span id="page-59-0"></span>

#### <span id="page-60-0"></span>testSurvival 61

#### Details

The following methods for p-value adjustment are supported by using the respective string in the pvalueAdjust argument:

- none: Do not adjust p-values
- BH: Benjamini-Hochberg's method (false discovery rate)
- BY: Benjamini-Yekutieli's method (false discovery rate)
- bonferroni: Bonferroni correction (family-wise error rate)
- holm: Holm's method (family-wise error rate)
- hochberg: Hochberg's method (family-wise error rate)
- hommel: Hommel's method (family-wise error rate)

# Value

multiGroupIndependenceTest object, a data frame containing:

![](_page_60_Picture_193.jpeg)

#### See Also

[parseCategoricalGroups\(](#page-29-1)) and [plotGroupIndependence\(](#page-38-1))

Other functions for data grouping: [createGroupByAttribute\(](#page-7-1)), [getGeneList\(](#page-14-1)), [getMatchingSamples\(](#page-16-1)), [getSubjectFromSample\(](#page-18-1)), [groupPerElem\(](#page-20-1)), [plotGroupIndependence\(](#page-38-1))

#### Examples

```
elements <- paste("subjects", 1:10)
ref <- elements[5:10]
groups <- list(race=list(asian=elements[1:3],
                          white=elements[4:7],
                          black=elements[8:10]),
                 region=list(european=elements[c(4, 5, 9)],
                            african=elements[c(6:8, 10)]))
groupTesting <- testGroupIndependence(ref, groups, elements)
# View(groupTesting)
```
<span id="page-60-1"></span>testSurvival *Test the survival difference between groups of subjects*

#### Description

Test the survival difference between groups of subjects

```
testSurvival(survTerms, ...)
```
#### <span id="page-61-0"></span>Arguments

![](_page_61_Picture_190.jpeg)

#### Value

p-value of the survival difference or NA

# Note

Instead of raising errors, returns NA

#### See Also

```
Other functions to analyse survival: assignValuePerSubject(), getAttributesTime(), labelBasedOnCutoff(),
optimalSurvivalCutoff(), plotSurvivalCurves(), plotSurvivalPvaluesByCutoff(), processSurvTerms(),
survdiffTerms(), survfit.survTerms()
```

```
require("survival")
data <- aml
timeStart <- "event"
event <- "event"
followup <- "time"
data$event <- NA
data$event[aml$status == 1] <- aml$time[aml$status == 1]
censoring <- "right"
formulaStr <- "x"
survTerms <- processSurvTerms(data, censoring=censoring, event=event,
                             timeStart=timeStart, followup=followup,
                             formulaStr=formulaStr)
testSurvival(survTerms)
```
<span id="page-62-1"></span><span id="page-62-0"></span>[.GEandAScorrelation *Display results of correlation analyses*

# Description

Plot, print and display as table the results of gene expression and alternative splicing

# Usage

```
## S3 method for class 'GEandAScorrelation'
x[genes = NULL, ASevents = NULL]
## S3 method for class 'GEandAScorrelation'
plot(
  x,
  autoZoom = FALSE,
  loessSmooth = TRUE,
  loessFamily = c("gaussian", "symmetric"),
  colour = "black",
  alpha = 0.2,
  size = 1.5,
  loessColour = "red",
  loessAlpha = 1,
  loessWidth = 0.5,
  fontSize = 12,
  ...,
  colourGroups = NULL,
  legend = FALSE,
  showAllData = TRUE,
  density = FALSE,densityColour = "blue",
  densityWidth = 0.5\lambda## S3 method for class 'GEandAScorrelation'
print(x, \ldots)## S3 method for class 'GEandAScorrelation'
as.table(x, pvalueAdjust = "BH", ...)
```
# Arguments

![](_page_62_Picture_196.jpeg)

<span id="page-63-0"></span>![](_page_63_Picture_197.jpeg)

#### Details

The following methods for p-value adjustment are supported by using the respective string in the pvalueAdjust argument:

- none: do not adjust p-values
- BH: Benjamini-Hochberg's method (false discovery rate)
- BY: Benjamini-Yekutieli's method (false discovery rate)
- bonferroni: Bonferroni correction (family-wise error rate)
- holm: Holm's method (family-wise error rate)
- hochberg: Hochberg's method (family-wise error rate)
- hommel: Hommel's method (family-wise error rate)

# Value

Plots, summary tables or results of correlation analyses

# See Also

Other functions to correlate gene expression and alternative splicing: [correlateGEandAS\(](#page-6-1)) Other functions to correlate gene expression and alternative splicing: [correlateGEandAS\(](#page-6-1))

#### [.GEandAScorrelation 65

```
annot <- readFile("ex_splicing_annotation.RDS")
junctionQuant <- readFile("ex_junctionQuant.RDS")
psi <- quantifySplicing(annot, junctionQuant, eventType=c("SE", "MXE"))
geneExpr <- readFile("ex_gene_expression.RDS")
corr <- correlateGEandAS(geneExpr, psi, "ALDOA")
# Quick display of the correlation results per splicing event and gene
print(corr)
# Table summarising the correlation analysis results
as.table(corr)
# Correlation analysis plots
colourGroups <- list(Normal=paste("Normal", 1:3),
                    Tumour=paste("Cancer", 1:3))
attr(colourGroups, "Colour") <- c(Normal="#00C65A", Tumour="#EEE273")
plot(corr, colourGroups=colourGroups, alpha=1)
```
# <span id="page-65-0"></span>Index

```
[.GEandAScorrelation, 8, 63
approx, 37
as.table.GEandAScorrelation
        ([.GEandAScorrelation), 63
assignValuePerPatient
        (assignValuePerSubject), 4
assignValuePerSubject, 4, 14, 22, 30, 47,
        48, 53, 58, 60, 62
bw.nrd, 37
calculateLoadingsContribution, 5, 36, 42,
        49
colSums,EList-method, 6
convertGeneIdentifiers, 6, 11, 28, 39, 44
cor.test, 7
correlateGEandAS, 7, 63, 64
createGroupByAttribute, 8, 15, 17, 20, 21,
        40, 61
diffAnalyses, 9, 38
EList-class, 6
ensemblToUniprot, 10, 43, 49, 56
fft, 37
filterGeneExpr, 7, 11, 28, 39, 44
filterGroups, 12
filterPSI, 13, 19, 23, 24, 44, 55
getAttributesTime, 5, 14, 22, 30, 47, 48, 53,
         58, 60, 62
getDownloadsFolder, 15, 16, 20, 22, 24, 26,
         27, 34
getFirebrowseCohorts
        (getTCGAdataTypes), 20
getFirebrowseDataTypes
         (getTCGAdataTypes), 20
getFirebrowseDates (getTCGAdataTypes),
         20
getGeneList, 8, 15, 17, 20, 21, 40, 61
getGenesFromSplicingEvents
         (getSplicingEventFromGenes), 18
getGtexDataTypes, 15, 16, 16, 24
```
getGtexTissues, *[15,](#page-14-0) [16](#page-15-0)*, [16,](#page-15-0) *[24](#page-23-0)* getMatchingSamples, *[8](#page-7-0)*, *[15](#page-14-0)*, [17,](#page-16-0) *[20,](#page-19-0) [21](#page-20-0)*, *[40](#page-39-0)*, *[61](#page-60-0)* getPatientFromSample *(*getSubjectFromSample*)*, [19](#page-18-0) getSampleFromPatient *(*getMatchingSamples*)*, [17](#page-16-0) getSampleFromSubject *(*getMatchingSamples*)*, [17](#page-16-0) getSplicingEventFromGenes, [18](#page-17-0) getSplicingEventTypes, *[13](#page-12-0)*, [19,](#page-18-0) *[23,](#page-22-0) [24](#page-23-0)*, *[44](#page-43-0)*, *[55](#page-54-0)* getSubjectFromSample, *[8](#page-7-0)*, *[15](#page-14-0)*, *[17](#page-16-0)*, [19,](#page-18-0) *[21](#page-20-0)*, *[40](#page-39-0)*, *[61](#page-60-0)* getTCGAcohorts *(*getTCGAdataTypes*)*, [20](#page-19-0) getTCGAdataTypes, *[15](#page-14-0)*, [20,](#page-19-0) *[22](#page-21-0)*, *[27](#page-26-0)*, *[34](#page-33-0)* getTCGAdates *(*getTCGAdataTypes*)*, [20](#page-19-0) getValuePerPatient *(*assignValuePerSubject*)*, [4](#page-3-0) getValuePerSubject *(*assignValuePerSubject*)*, [4](#page-3-0) groupPerElem, *[8](#page-7-0)*, *[15](#page-14-0)*, *[17](#page-16-0)*, *[20](#page-19-0)*, [21,](#page-20-0) *[40](#page-39-0)*, *[61](#page-60-0)* isFirebrowseUp, *[15](#page-14-0)*, *[20](#page-19-0)*, [21,](#page-20-0) *[27](#page-26-0)*, *[34](#page-33-0)* labelBasedOnCutoff, *[5](#page-4-0)*, *[14](#page-13-0)*, [22,](#page-21-0) *[30](#page-29-0)*, *[47,](#page-46-0) [48](#page-47-0)*, *[53](#page-52-0)*, *[58](#page-57-0)*, *[60](#page-59-0)*, *[62](#page-61-0)* listSplicingAnnotations, *[13](#page-12-0)*, *[19](#page-18-0)*, [23,](#page-22-0) *[24](#page-23-0)*, *[44](#page-43-0)*, *[55](#page-54-0)* loadAnnotation, *[13](#page-12-0)*, *[19](#page-18-0)*, *[23](#page-22-0)*, [23,](#page-22-0) *[44](#page-43-0)*, *[55](#page-54-0)* loadFirebrowseData *(*loadTCGAdata*)*, [26](#page-25-0) loadGtexData, *[15,](#page-14-0) [16](#page-15-0)*, [24](#page-23-0) loadLocalFiles, [25,](#page-24-0) *[52](#page-51-0)* loadSRAproject, *[15](#page-14-0)*, [26](#page-25-0) loadTCGAdata, *[15](#page-14-0)*, *[20](#page-19-0)*, *[22](#page-21-0)*, [26,](#page-25-0) *[34](#page-33-0)* model.frame, *[35,](#page-34-0) [36](#page-35-0)* normaliseGeneExpression, *[7](#page-6-0)*, *[11](#page-10-0)*, [28,](#page-27-0) *[39](#page-38-0)*, *[44](#page-43-0)* optimalSurvivalCutoff, *[5](#page-4-0)*, *[14](#page-13-0)*, *[22](#page-21-0)*, [29,](#page-28-0) *[47,](#page-46-0) [48](#page-47-0)*, *[53](#page-52-0)*, *[58](#page-57-0)*, *[60](#page-59-0)*, *[62](#page-61-0)*

pairsD3::pairsD3, *[40](#page-39-0)* parseCategoricalGroups, [30,](#page-29-0) *[40](#page-39-0)*, *[61](#page-60-0)*

#### INDEX  $67$

parseMatsAnnotation *(*parseSuppaAnnotation*)*, [31](#page-30-0) parseMisoAnnotation *(*parseSuppaAnnotation*)*, [31](#page-30-0) parseSampleGroups *(*parseTCGAsampleTypes*)*, [33](#page-32-0) parseSplicingEvent, [31](#page-30-0) parseSuppaAnnotation, [31,](#page-30-0) *[50](#page-49-0)* parseTCGAsampleInfo *(*parseTCGAsampleTypes*)*, [33](#page-32-0) parseTcgaSampleInfo *(*parseTCGAsampleTypes*)*, [33](#page-32-0) parseTCGAsampleTypes, *[15](#page-14-0)*, *[20](#page-19-0)*, *[22](#page-21-0)*, *[27](#page-26-0)*, [33](#page-32-0) parseVastToolsAnnotation *(*parseSuppaAnnotation*)*, [31](#page-30-0) performICA, [34,](#page-33-0) *[40,](#page-39-0) [41](#page-40-0)* performPCA, *[6](#page-5-0)*, [35,](#page-34-0) *[42](#page-41-0)*, *[49](#page-48-0)* plot.GEandAScorrelation *(*[.GEandAScorrelation*)*, [63](#page-62-0) plotCorrelation *(*[.GEandAScorrelation*)*, [63](#page-62-0) plotDistribution, *[10](#page-9-0)*, [36](#page-35-0) plotGeneExprPerSample, *[7](#page-6-0)*, *[11](#page-10-0)*, *[28](#page-27-0)*, [38,](#page-37-0) *[44](#page-43-0)* plotGroupIndependence, *[8](#page-7-0)*, *[15](#page-14-0)*, *[17](#page-16-0)*, *[20,](#page-19-0) [21](#page-20-0)*, *[30](#page-29-0)*, [39,](#page-38-0) *[61](#page-60-0)* plotICA, *[35](#page-34-0)*, [40](#page-39-0) plotPCA, *[6](#page-5-0)*, *[36](#page-35-0)*, [41,](#page-40-0) *[49](#page-48-0)* plotProtein, *[10](#page-9-0)*, [42,](#page-41-0) *[49](#page-48-0)*, *[56](#page-55-0)* plotRowStats, *[7](#page-6-0)*, *[11](#page-10-0)*, *[13](#page-12-0)*, *[19](#page-18-0)*, *[23,](#page-22-0) [24](#page-23-0)*, *[28](#page-27-0)*, *[39](#page-38-0)*, [43,](#page-42-0) *[55](#page-54-0)* plotSplicingEvent, [44](#page-43-0) plotSurvivalCurves, *[5](#page-4-0)*, *[14](#page-13-0)*, *[22](#page-21-0)*, *[30](#page-29-0)*, [46,](#page-45-0) *[48](#page-47-0)*, *[53](#page-52-0)*, *[58](#page-57-0)*, *[60](#page-59-0)*, *[62](#page-61-0)* plotSurvivalPvaluesByCutoff, *[5](#page-4-0)*, *[14](#page-13-0)*, *[22](#page-21-0)*, *[30](#page-29-0)*, *[47](#page-46-0)*, [47,](#page-46-0) *[53](#page-52-0)*, *[58](#page-57-0)*, *[60](#page-59-0)*, *[62](#page-61-0)* plotTranscripts, *[10](#page-9-0)*, *[43](#page-42-0)*, [48,](#page-47-0) *[56](#page-55-0)* plotVariance, *[6](#page-5-0)*, *[36](#page-35-0)*, *[42](#page-41-0)*, [49](#page-48-0) prepareAnnotationFromEvents, *[33](#page-32-0)*, [50](#page-49-0) prepareGeneQuant *(*prepareSRAmetadata*)*, [51](#page-50-0) prepareJunctionQuant *(*prepareSRAmetadata*)*, [51](#page-50-0) prepareSRAmetadata, *[25](#page-24-0)*, [51](#page-50-0) print.GEandAScorrelation *(*[.GEandAScorrelation*)*, [63](#page-62-0) processSurvTerms, *[5](#page-4-0)*, *[14](#page-13-0)*, *[22](#page-21-0)*, *[30](#page-29-0)*, *[47,](#page-46-0) [48](#page-47-0)*, [52,](#page-51-0) *[58](#page-57-0)*, *[60](#page-59-0)*, *[62](#page-61-0)* psichomics, [54](#page-53-0) quantifySplicing, *[13](#page-12-0)*, *[19](#page-18-0)*, *[23,](#page-22-0) [24](#page-23-0)*, *[44](#page-43-0)*, [55](#page-54-0) queryEnsemblByEvent *(*queryEnsemblByGene*)*, [56](#page-55-0) queryEnsemblByGene, *[10](#page-9-0)*, *[43](#page-42-0)*, *[49](#page-48-0)*, [56](#page-55-0)

queryFirebrowseData, *[27](#page-26-0)* readFile, [56](#page-55-0) recount\_abstract, *[26](#page-25-0)* renderBoxplot, *[39](#page-38-0)* rowMeans, [57](#page-56-0) rowVars *(*rowMeans*)*, [57](#page-56-0) scale, *[35,](#page-34-0) [36](#page-35-0)* shiny::runApp, *[54](#page-53-0)* stats::density.default, *[37](#page-36-0)* stats::loess.smooth, *[64](#page-63-0)* survdiffTerms, *[5](#page-4-0)*, *[14](#page-13-0)*, *[22](#page-21-0)*, *[30](#page-29-0)*, *[47,](#page-46-0) [48](#page-47-0)*, *[53](#page-52-0)*, [57,](#page-56-0) *[60](#page-59-0)*, *[62](#page-61-0)* survfit.survTerms, *[5](#page-4-0)*, *[14](#page-13-0)*, *[22](#page-21-0)*, *[30](#page-29-0)*, *[47,](#page-46-0) [48](#page-47-0)*, *[53](#page-52-0)*, *[58](#page-57-0)*, [59,](#page-58-0) *[62](#page-61-0)* survival::survdiff, *[58,](#page-57-0) [59](#page-58-0)*, *[62](#page-61-0)* testGroupIndependence, *[8](#page-7-0)*, *[15](#page-14-0)*, *[17](#page-16-0)*, *[20,](#page-19-0) [21](#page-20-0)*, *[30](#page-29-0)*, *[40](#page-39-0)*, [60](#page-59-0) testSurvival, *[5](#page-4-0)*, *[14](#page-13-0)*, *[22](#page-21-0)*, *[30](#page-29-0)*, *[47,](#page-46-0) [48](#page-47-0)*, *[53](#page-52-0)*, *[58](#page-57-0)*, *[60](#page-59-0)*, [61](#page-60-0)

voom, *[28](#page-27-0)*